# **Unit 1: Study Up on Browsers and Events**

## **Learning Objectives**

After completing this unit, you'll be able to:

- Utilize events, event handlers, and propagation.
- Evaluate and manipulate the Document Object Model (DOM).
- Implement the browser dev tools to investigate code behavior.
- Describe browser-specific APIs.

## **Key Topics**

This unit prepares you for the Browsers and Events section of the Salesforce JavaScript Developer I multiplechoice exam, which makes up 17% of the overall exam. This section of the exam tests these topics.

- Event handlers
- DOM manipulation
- Event objects
- Default actions
- Pointer events
- Timers
- **Debouncing**

This unit provides a number of interactive, real-world, scenario-based questions that are a lot like the ones you'll encounter as a JavaScript developer. Looking at these scenarios helps prepare you to take the Browser and Events section of the Salesforce JavaScript Developer I multiple-choice exam. As you tackle the practice questions, you get immediate feedback on your answers, along with detailed information on why your answers are correct (or incorrect).

• The unit also contains interactive flashcards centered around study topics that help you prepare for the Browser and Events section of the exam.

## **Download the Guide**

Would you like a hard copy of this module's content as a study aid? Download the JavaScript Developer I [Certification Prep: Browsers and Events, Asynchronous Programming, and Server-Side JavaScript guide.](https://dfc-data-production.s3.amazonaws.com/files/ti/thi/THI-000138/JavaScript_Dev_I_Cert_Prep_MOD_2.pdf) (Each module in this trail includes a link to a printable version of the content that you can download.)

## **Exam Practice Questions**

Ready to jump in? The sample tool below is not scored—it's just an easy way to quiz yourself. To use it, read the scenario, then click on the answer you think is correct. Some questions may have more than one correct answer. Click **Submit** to learn whether the answer you chose is correct or incorrect, and why; if there's a longer explanation, click  $\Box$  and then click anywhere in the window to close it. When you reach the end, you can review the answers or retake the questions.

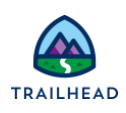

## **Question 1**

```
Given two nested divs and the code below:
window.onload = (event) => {
  document.querySelector('.outerDiv')
   .addEventListener('click', displayOuterMessage, true);
  document.querySelector('.innerDiv')
   .addEventListener('click', displayInnerMessage, true);
};
What order will the event listeners be called when the innerDiv is clicked?
```
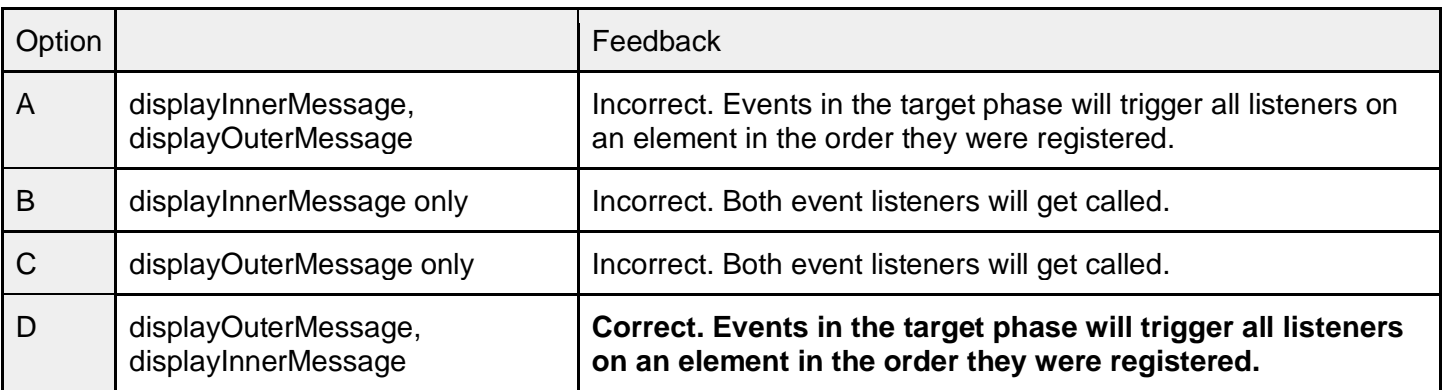

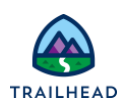

### **Question 2**

If an application manipulates the browser history using the History API, which event should a developer use to detect when the browser's native back or forward button is clicked?

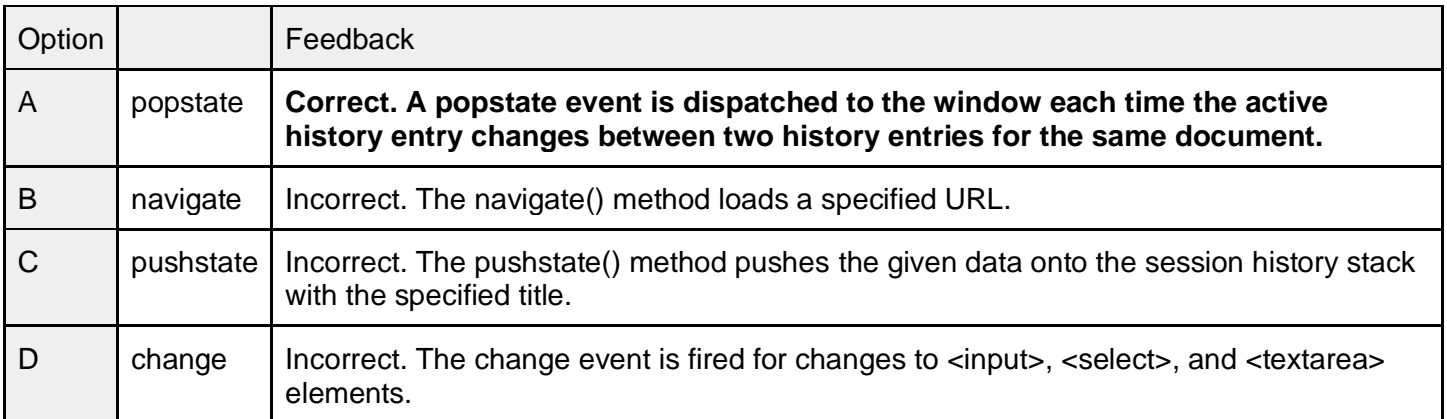

Did you get a scenario wrong? Check out the table below for related study material.

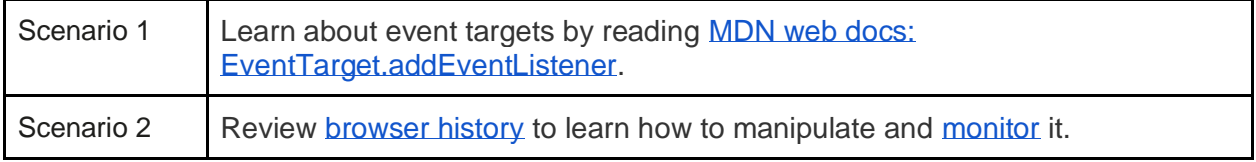

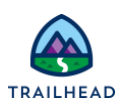

## **Exam Topic Flashcards**

The following flashcards cover Browsers and Events. Use these interactive flashcards to brush up on some of the key topics you'll find on this part of the exam.

Read the question or term on each card, then click or tap the card to reveal the correct answer. Click the rightfacing arrow to move to the next card, and the left-facing arrow to return to the previous card.

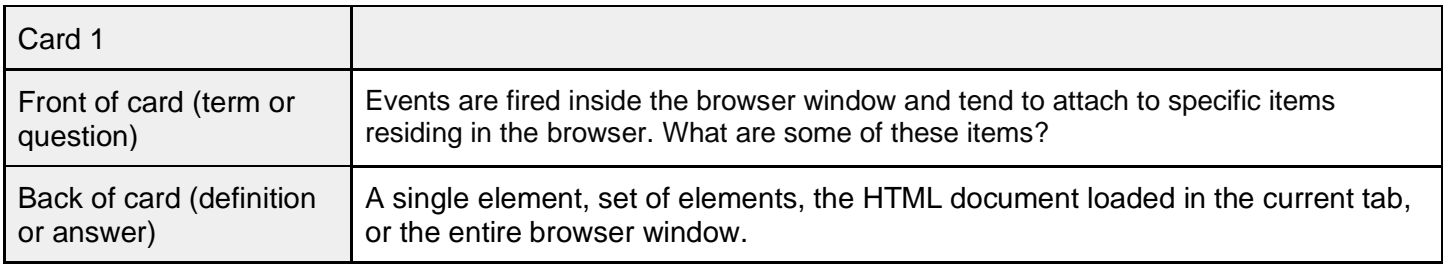

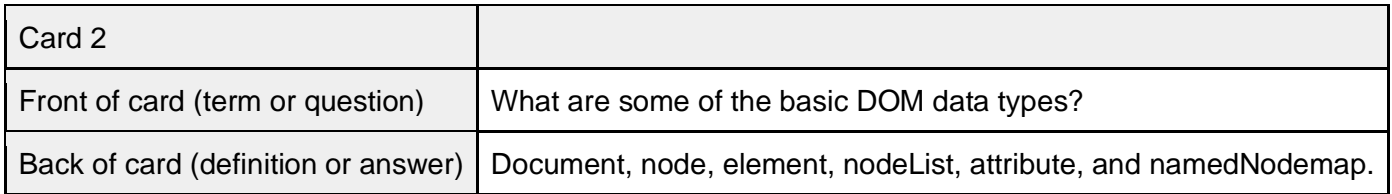

Did you get a flashcard wrong? Check out the table below for related study material.

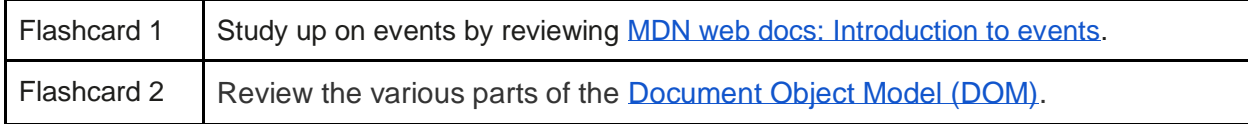

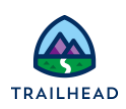

### **Related Badges**

Looking for more information? Explore these related badges.

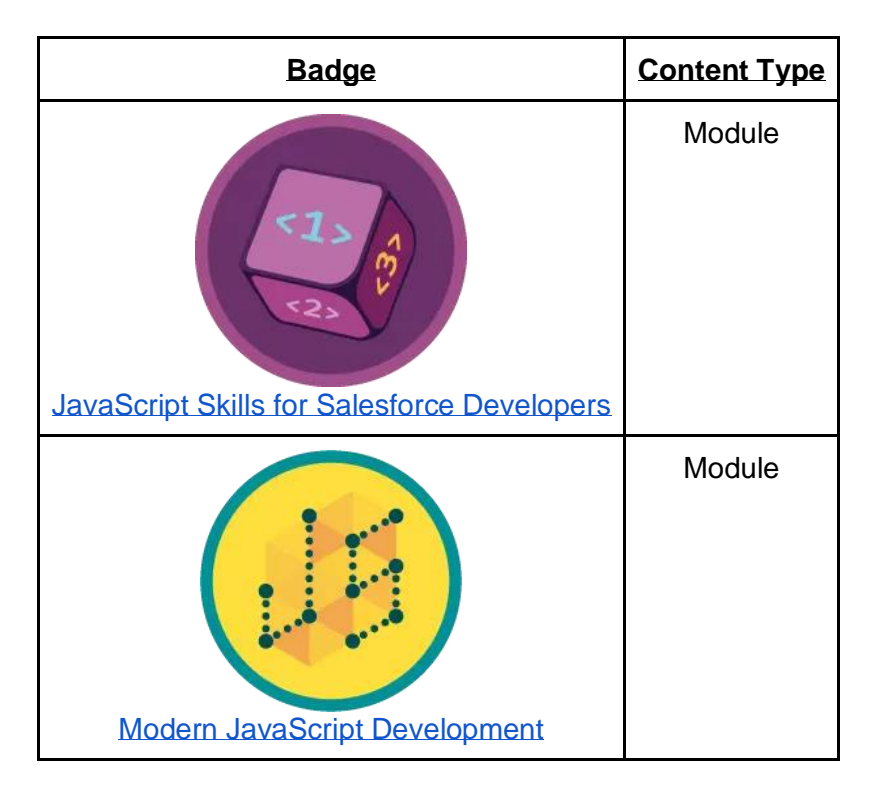

You've reviewed the browser and events. Next, let's take a look at asynchronous programming techniques.

#### **Resources**

- *External Site*[: MDN web docs: Event reference](https://developer.mozilla.org/en-US/docs/Web/Events)
- *External Site:* [MDN web docs: Introduction to events](https://developer.mozilla.org/en-US/docs/Learn/JavaScript/Building_blocks/Events)
- *External Site:* [JavaScript.info: Developer console](https://javascript.info/devtools)
- *External Site:* [MDN web docs: Introduction to the DOM](https://developer.mozilla.org/en-US/docs/Web/API/Document_Object_Model/Introduction)

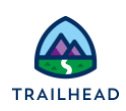

# **Unit 2: Explore Asynchronous Programming**

## **Learning Objectives**

After completing this unit, you'll be able to:

- Apply asynchronous programming concepts, given a scenario.
- Use event loop and event monitor or determine loop outcomes, given a scenario.

## **Key Topics**

This unit prepares you for the Asynchronous Programming section of the Salesforce JavaScript Developer I multiple-choice exam, which makes up 13% of the overall exam. This section of the exam tests these topics.

- **Callbacks**
- **Promises**
- **Failures**
- Asynchronous functions

Like the previous unit, this unit contains practice scenario-based questions and flashcards.

## **Exam Practice Questions**

Ready to jump in? The sample tool below is not scored—it's just an easy way to quiz yourself. To use it, read the scenario, then click on the answer you think is correct. Some questions may have more than one correct answer. Click **Submit** to learn whether the answer you chose is correct or incorrect, and why; if there's a longer explanation, click  $\blacksquare$  and then click anywhere in the window to close it. When you reach the end, you can review the answers or retake the questions.

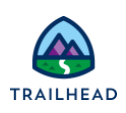

# **Question 1**

```
Refer to this code:
const p1 = new Promise((resolve, reject) => {
 setTimeout(() \Rightarrow \{ resolve('P1 Resolved');
 }, 1500);
});
const p2 = (data) \Rightarrow new Promise((resource, reject) \Rightarrow \{ setTimeout(() => resolve('${data}, P2 Resolved'), 1500, data);
});
```
Which two answers correctly execute p1 and p2?

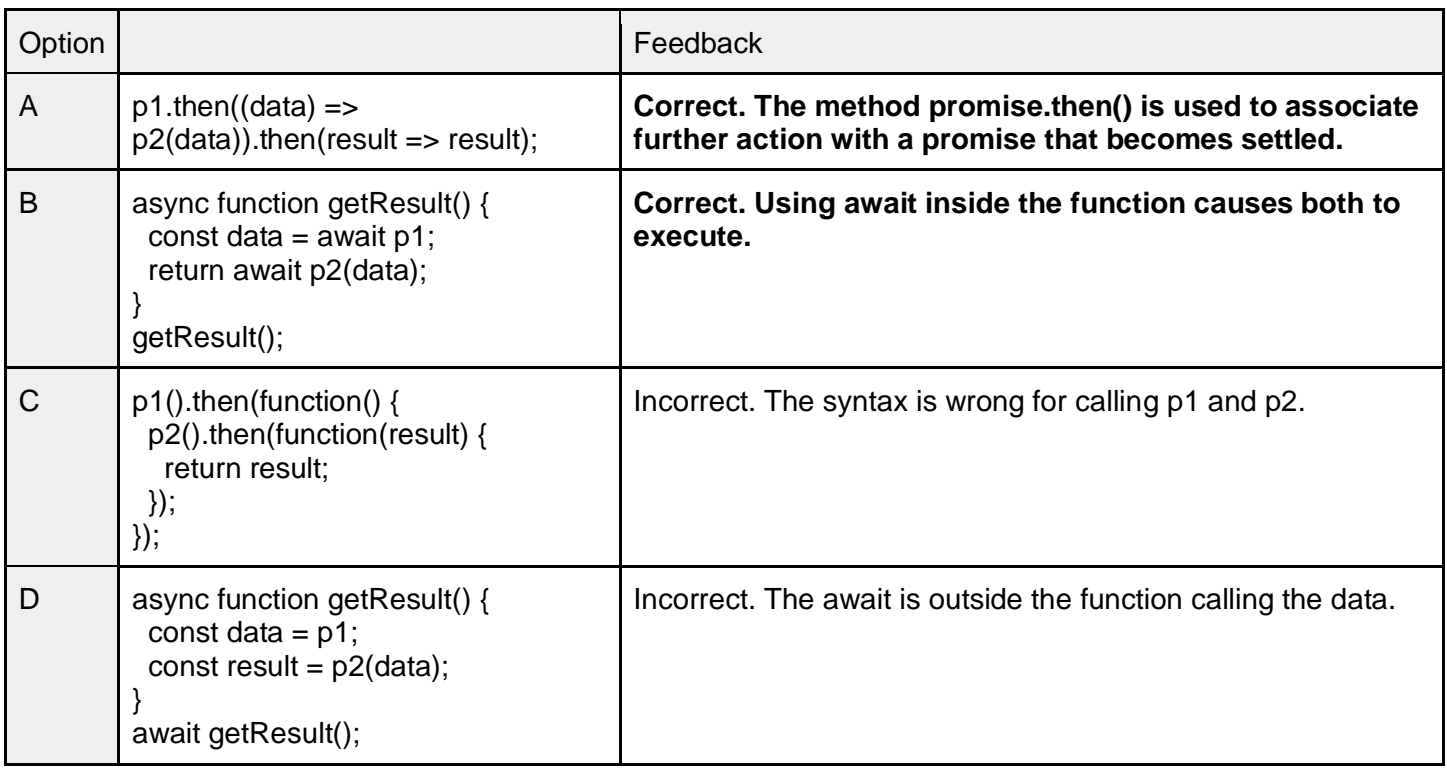

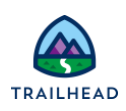

# **Question 2**

const getId = new Promise((resolve, reject) => { setTimeout(() => resolve(15), 1500); }); const getBook = bookId => new Promise((resolve, reject) => { setTimeout(() => resolve('\${bookId}:JavaScript Algorithms'), 1500); }); getId.then(id => getBook(id)).then(data => data);

What is the correct code to replace the last line with an async/await function?

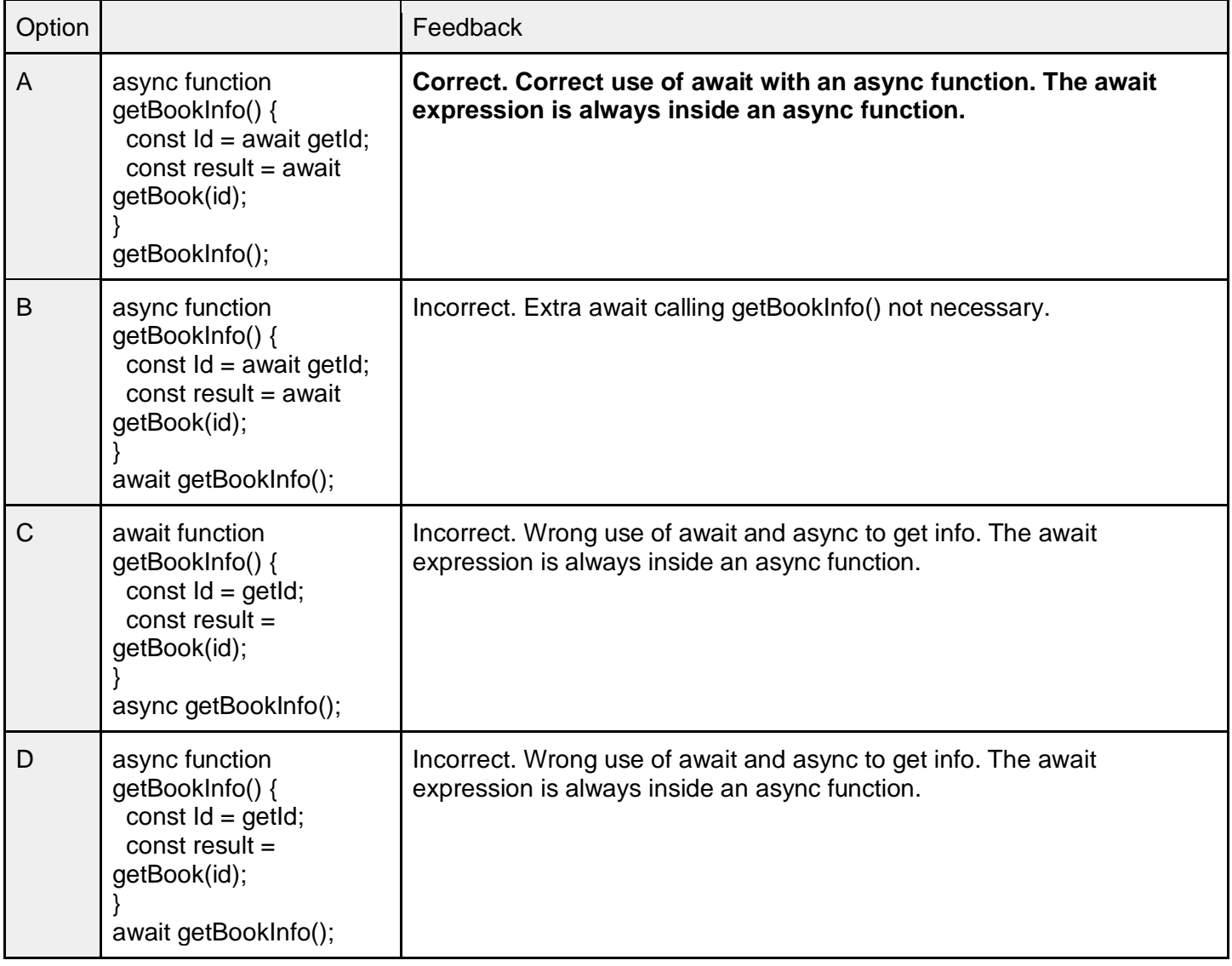

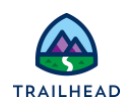

Did you get a scenario wrong? Check out the table below for related study material.

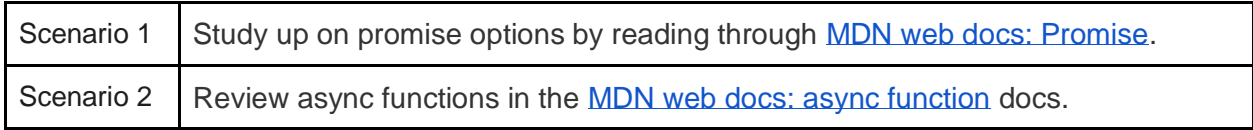

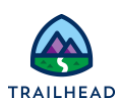

## **Exam Topic Flashcards**

The following flashcards cover Asynchronous Programming. Use these interactive flashcards to brush up on some of the key topics you'll find on this part of the exam.

Read the question or term on each card, then click or tap the card to reveal the correct answer. Click the rightfacing arrow to move to the next card, and the left-facing arrow to return to the previous card.

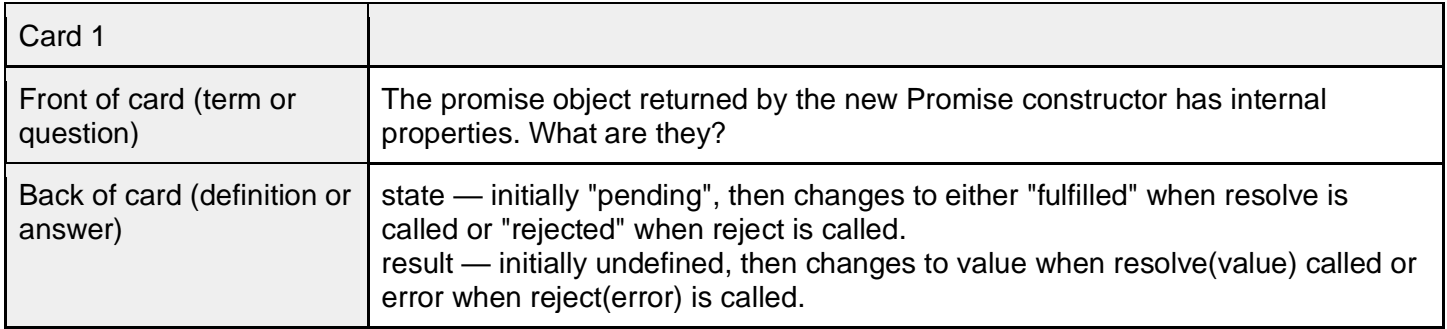

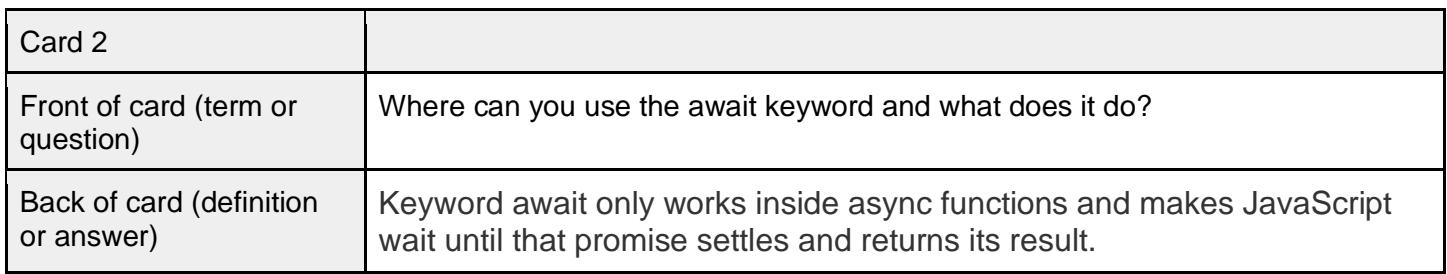

Did you get a flashcard wrong? Check out the table below for related study material.

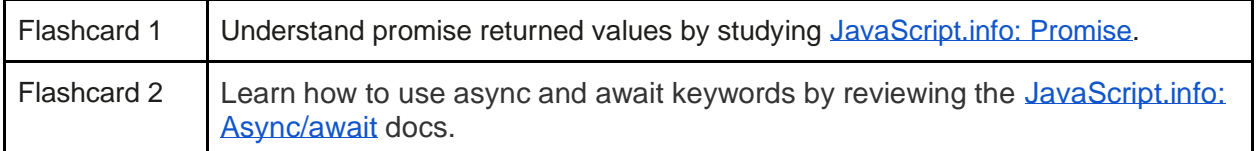

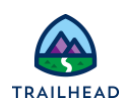

### **Related Badges**

Looking for more information? Explore these related badges.

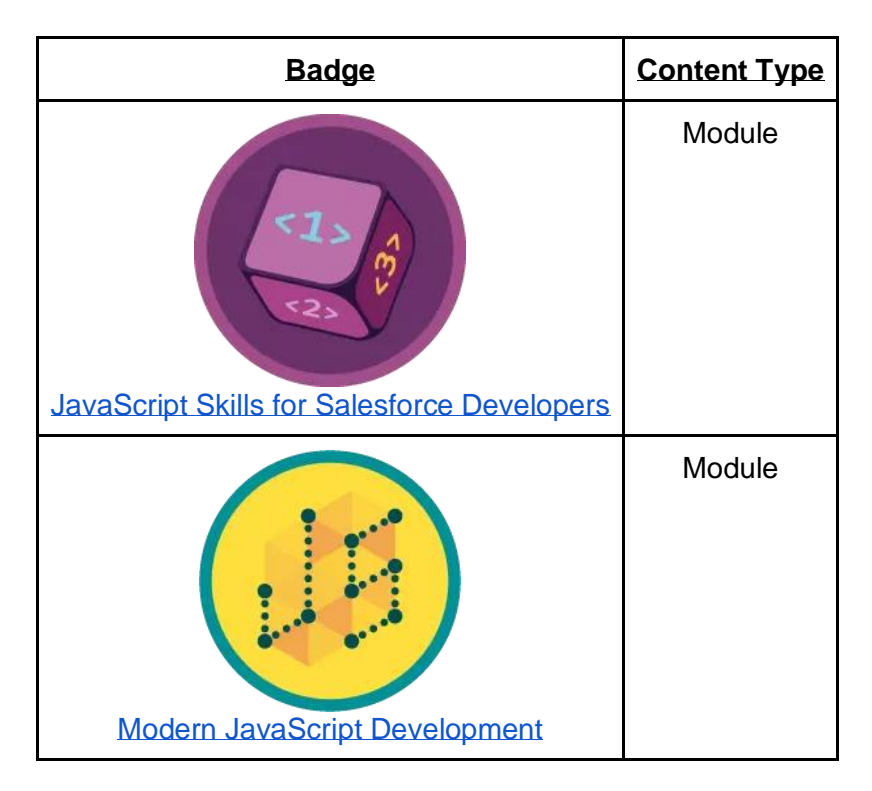

Congratulations! You've studied up on asynchronous programming techniques. Next, let's take a look at server-side JavaScript.

### **Resources**

- *External Site:* [JavaScript.info](https://javascript.info/promise-basics)*:* Promise
- *External Site*[: JavaScript.info: Async/await](https://javascript.info/async-await)
- *External Site*[: MDN web docs: Using Promises](https://developer.mozilla.org/en-US/docs/Web/JavaScript/Guide/Using_promises)

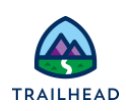

# **Unit 3: Review Server Side JavaScript**

## **Learning Objectives**

After completing this unit, you'll be able to:

- Given a scenario and requirements, infer which Node.js implementation is a good solution.
- Given a scenario and requirements, infer which Node.js CLI command is a good solution.
- Know the core Node.js modules and given requirements, infer which Node.js library/framework is a good solution.
- Given a scenario and requirements, distinguish which Node.Js Package Management solution is the most fitting.

# **Key Topics**

This unit prepares you for the Server-Side JavaScript section of the Salesforce JavaScript Developer I multiple-choice exam, which makes up 8% of the overall exam. This section of the exam tests these topics:

- Node.js fundamentals
- Package files
- File system and HTTP modules
- **Streams**

Like the previous units, this unit contains practice scenario-based questions and flashcards.

# **Exam Practice Questions**

Ready to jump in? The sample tool below is not scored—it's just an easy way to quiz yourself. To use it, read the scenario, then click on the answer you think is correct. Some questions may have more than one correct answer. Click **Submit** to learn whether the answer you chose is correct or incorrect, and why; if there's a longer explanation, click  $\blacksquare$  and then click anywhere in the window to close it. When you reach the end, you can review the answers or retake the questions.

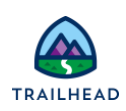

## **Question 1**

Here is the package.json for the bar.awesome module:

{"name": "bar.awesome","version": "1.3.5","peerDependencies": { "baz": "5.x" }} A particular project has the package.json definition below. {"name": "UC Project Extra","version": "0.0.5","dependencies": { "bar.awesome": "1.3.5", "baz": "6.0.0" }}

What happens when a developer executes npm install?

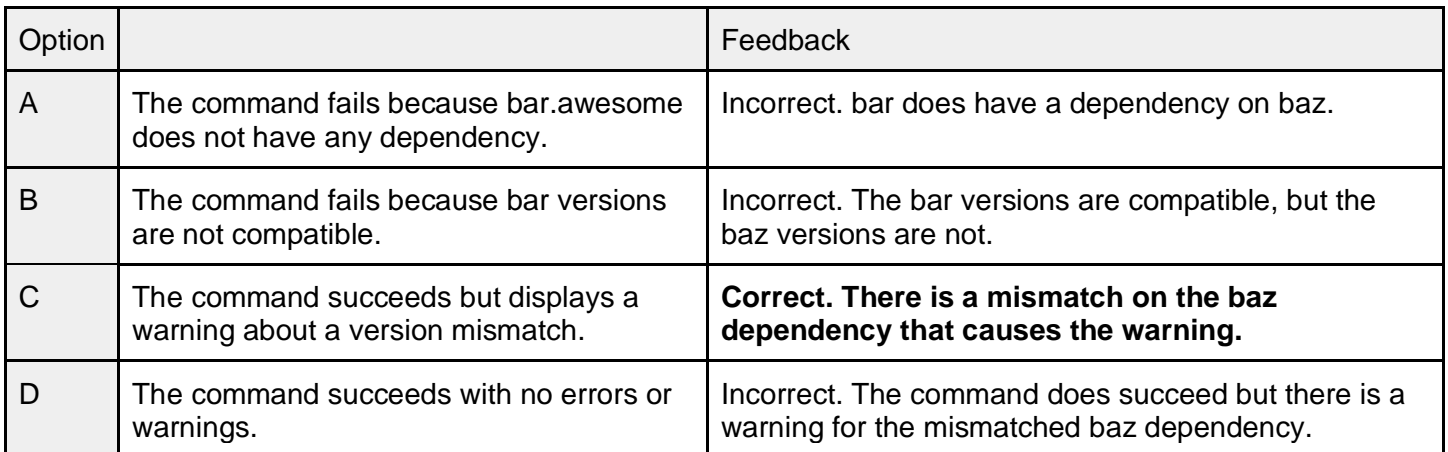

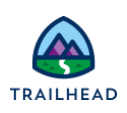

## **Question 2**

Refer to the code below:

01 const https = require('https'); 02 const server = https.createServer((req, res) => { 03 // code goes here 04 let reqData = JSON.parse(chunk); 05 console.log(reqData); 06 }); 07 res.end('OK'); 08 }); 09 server.listen(8000);

Which code does the developer need to add to line 03 to receive incoming request data?

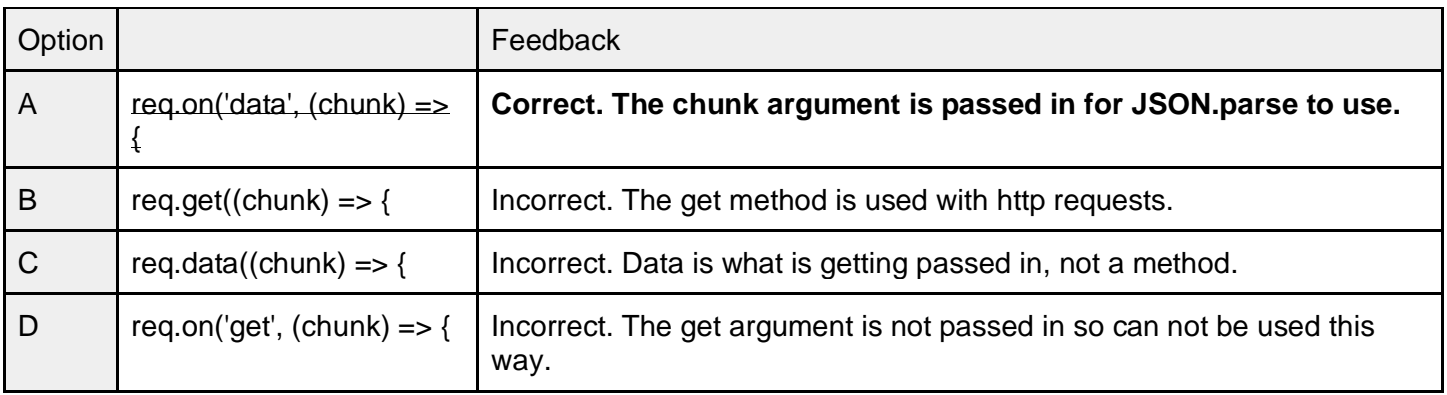

Did you get a scenario wrong? Check out the table below for related study material.

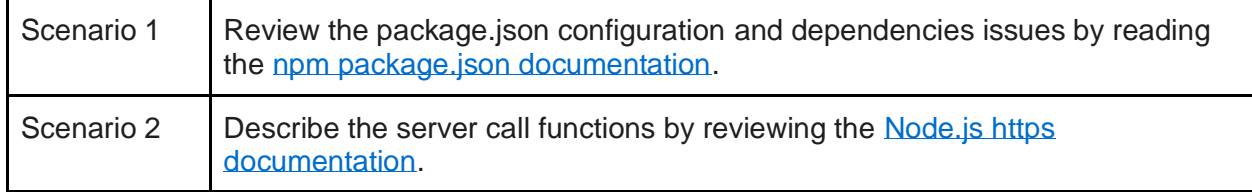

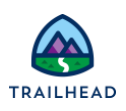

## **Exam Topic Flashcards**

The following flashcards cover server-side JavaScript. Use these interactive flashcards to brush up on some of the key topics you'll find on this part of the exam.

Read the question or term on each card, then click or tap the card to reveal the correct answer. Click the rightfacing arrow to move to the next card, and the left-facing arrow to return to the previous card.

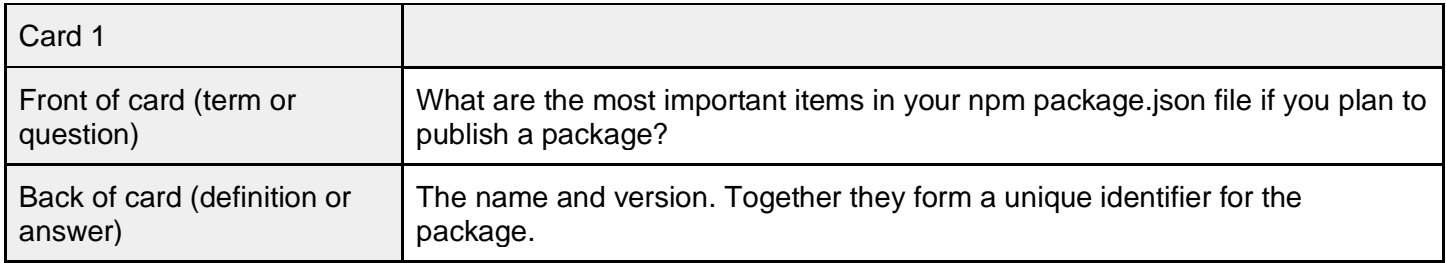

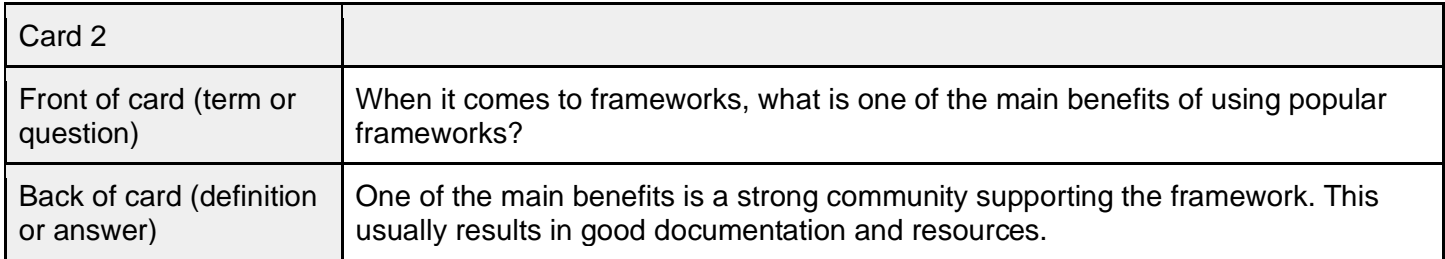

Did you get a flashcard wrong? Check out the table below for related study material.

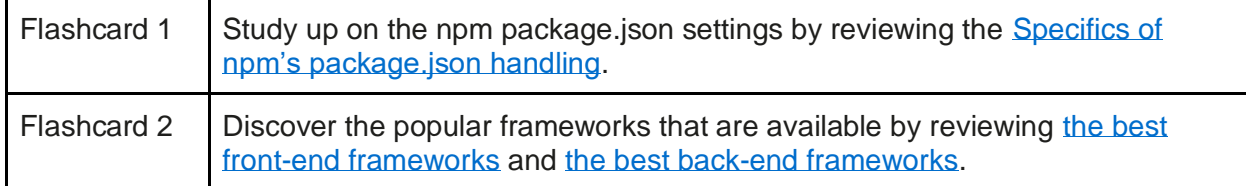

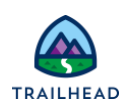

## **Related Badges**

Looking for more information? Explore these related badges.

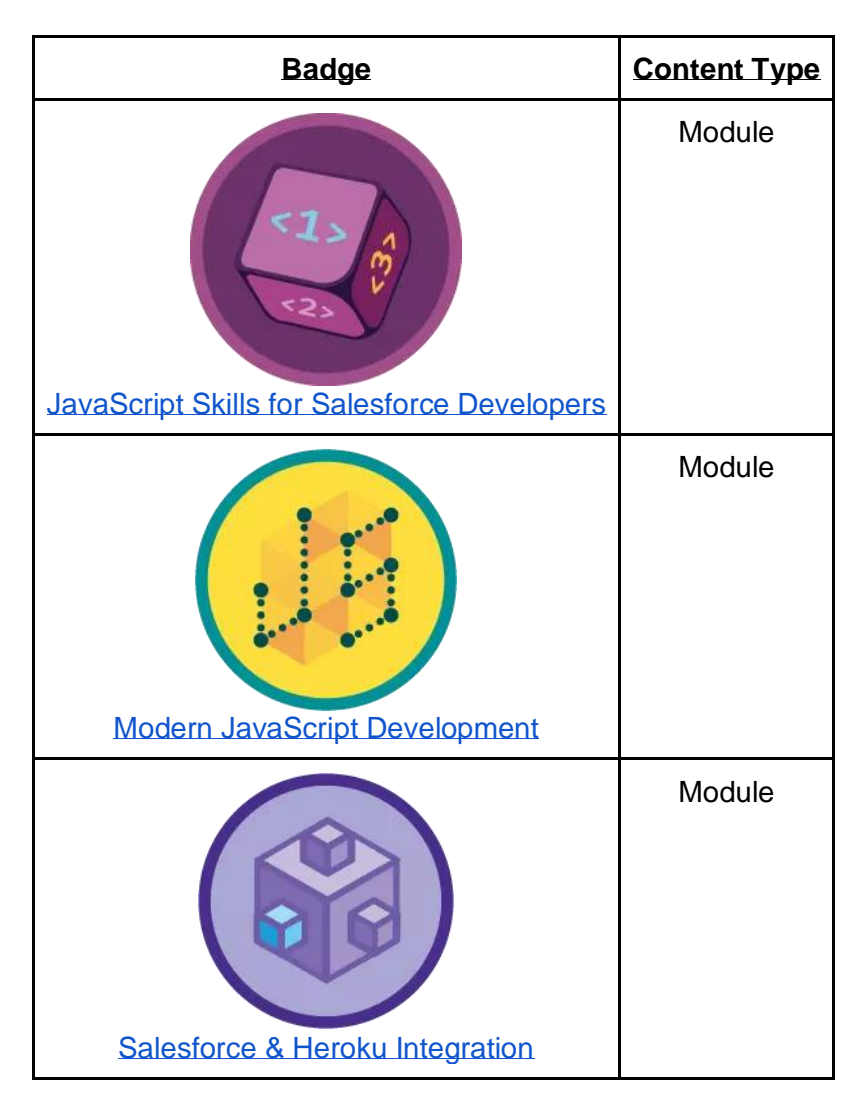

Congratulations. You've covered 38% of the JavaScript Developer I multiple-choice exam material in this badge.

You've reviewed these sections.

- Browsers and Events
- Asynchronous Programming
- Server-Side JavaScript

Be sure to review the other two JavaScript Developer I Certification Prep badges. Good luck on your exam!

#### **Resources**

- *External Site: Node: [Documentation](https://nodejs.org/api/)*
- *External Sit*e: npm*:* [CLI documentation](https://docs.npmjs.com/cli-documentation/)

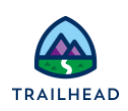